Amos4E

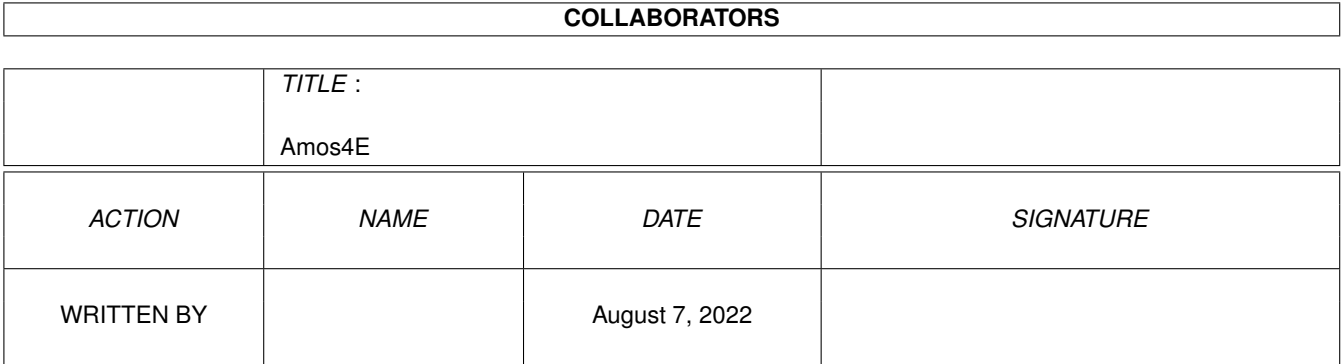

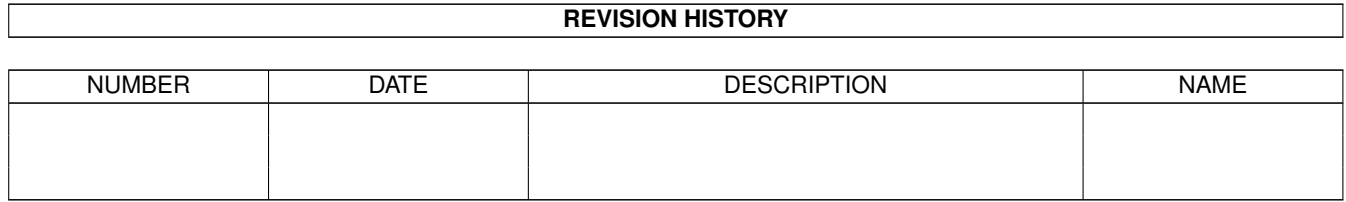

# **Contents**

#### 1 Amos4E

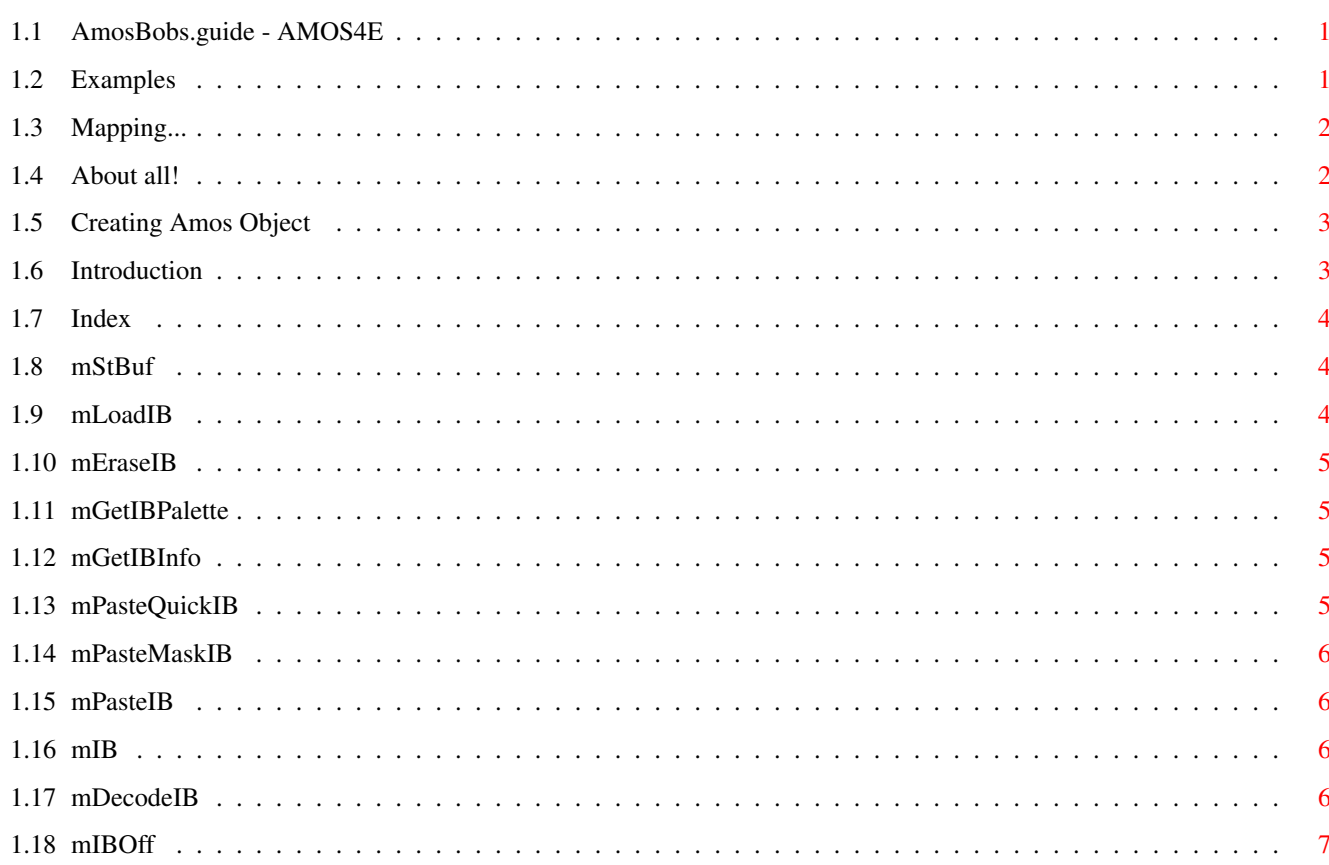

 $\mathbf 1$ 

## <span id="page-3-0"></span>**Chapter 1**

## **Amos4E**

## <span id="page-3-1"></span>**1.1 AmosBobs.guide - AMOS4E**

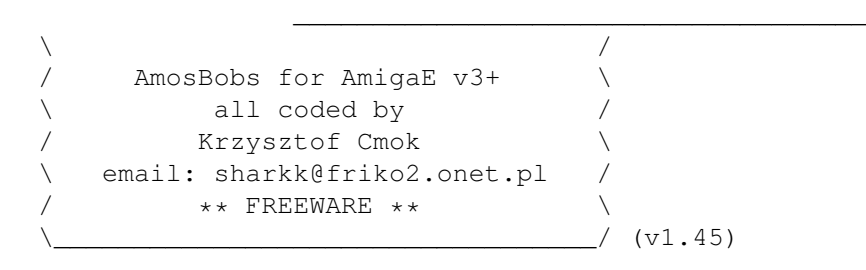

```
\sqrt{2}/ Short introduction: \
\ This module 'amosbobs.m' is for display objects (bobs/icons) from AMOS /
/ thats module is in version 1.45 (07-02-99)
\ Sorry but english description not is best!!! ;) /
/ I Don't speak english! \
\_________________________________________________________________________/
```
\_\_\_\_\_\_\_\_\_\_\_\_\_\_\_\_\_\_\_\_\_\_\_\_\_\_\_\_\_\_\_\_\_\_\_\_\_\_\_\_\_\_\_\_\_\_\_\_\_\_\_\_\_\_\_\_\_\_\_\_\_\_\_\_\_\_\_\_\_\_\_\_\_\_\_

- 1. Introduction
- 2. Index of functions
- 3. Creating AmSp files
- 4. Bugs / Future / History
- 5. Mapping AMOS and E funcs.
- 6. Examples

#### <span id="page-3-2"></span>**1.2 Examples**

```
AmSp_Example1.e
  This simple example printing to cli width, height, depth and colours of
  first objects.
AmSp_Example2.e
 Example change palette for screen.
AmSp_Example3.e
 Example display objects.
AmSp_Example4.e
 Mouse as object.
AmSp_Example5.e
  Example with short animation in window.
AmSp_Example6.e
 Link Abk file with E source.
```
#### <span id="page-4-0"></span>**1.3 Mapping...**

```
Little introduction AMOS Function E Function
load amos bank with objects Load "a", b b:=mLoadIB('a')
clean memory Erase b mEraseIB(b)
load palette of objects Get Bob Palette mGetIBPalette(b, window)
informations about objects -many funcs- mGetIBInfo(b,nr,infofflq)display bobs without mask -many funcs- mPasteQuickIB(rport,b,x,y,nr)
display only mask ??? mPasteMaskIB(rport,b,x,y,nr)
quickly func. for display bob Paste Bob x, y, nr mPasteIB(rport, b, x, y, nr)
quickly func. for display icon Paste Icon x, y, nr mPasteIB(rport, b, x \leftrightarrow,y, nr)display normal bob Bob n, x, y, nr mIB(rport, b, n, x, y, nr)
with bank -now behind load- mDecodeIB(b, length)
bob buffers Set Bob Buffer n mStBuf(n)
```
## <span id="page-4-1"></span>**1.4 About all!**

BUGS:

- Without editor objects. - Missing some colors to objects. + Maximum 256 colors. + Faster! + Easy use. + Bob buffers without limits. if you detect any bugs, please contact me: sharkk@friko2.onet.pl BUGS REMOVED:

v1.42 Removed bug. Now computer not crash with instructions mPasteQuickIB and mPasteMaskIB. v1.45 Removed bug. mLoadIB instruction fixed. HISTORY: v1.3 - (1998-12-30) First Release. v1.4 - (1999-01-30) bug fix, added some instructions for mGetIBInfo.  $v1.42$  - (1999-02-05) bug fixed, now without computer crash! ;) v1.45 - (1999-02-07) bug fixed, instruction mLoadIB fixed. FUTURE: - more instruction for objects. - editor for bobs/icons (a like AMOSPro ObjectEditor). QUESTIONS: Q: How creating objects in 256 colors? A: In future be editor for draw! Q: Are be in future ObjectEditor for AmSp, and support AGA? A: Yes, ofcourse!!! Q: Bob colisions? A: Maybe in future! Q: Are AmigaE Bobs is quickly of AMOS Bobs? A: AmigaE Bobs is faster! Q: Are be Double Buffering Screen in AmosBobs module? A: No, you must search in another module! Q: How faster is E-AmosBobs? A: I don't know, not tested, Sorry! Q: How use INCBIN with mLoadIB() instruction? A: Only instruction mDecodeIB() is for INCBIN! Q: Are you create instruction for anims?

#### <span id="page-5-0"></span>**1.5 Creating Amos Object**

A: Sure, in some next versions!

```
Creating Amos Object
```
Quick description:

- You must run AMOSObjectEditor, you draw any object and save as file xxx.abk! Next that file load to source-program and complete! ;)

### <span id="page-5-1"></span>**1.6 Introduction**

Hay! AmosBobs - AmSp4E this is module for load and display any icons (AmIc) and bobs (AmSp) from AMOS, For load bobs and icons is procedure: data:=mLoadIB('willy.abk') This procedure load file 'willy.abk' and return either all datas (data).

#### <span id="page-6-0"></span>**1.7 Index**

mLoadIB(filename)

mEraseIB(data)

mGetIBPalette(data,s)

mGetIBInfo(data,nr,flag)

mPasteQuickIB(rport,data,x,y,nr)

mPasteMaskIB(rport,data,x,y,nr)

mPasteIB(rport,data,x,y,nr)

mIB(rport,data,nr1,x,y,nr2)

mDecodeIB(data,length)

mIBOff(rport,data,n)

mStBuf(n) 11 INSTRUCTIONS

#### <span id="page-6-1"></span>**1.8 mStBuf**

mStBuf(n) Set buffer for bobs. (mIB)

## n - max bobs. (default 64).

## <span id="page-6-2"></span>**1.9 mLoadIB**

data:=mLoadIB(fn) Load file 'fn' only in format AmSp or AmIc. fn - name of file data - if is bug return NULL, else return datas.

## <span id="page-7-0"></span>**1.10 mEraseIB**

mEraseIB(data) Clean all from memory. data - datas to clean.

## <span id="page-7-1"></span>**1.11 mGetIBPalette**

```
mGetIBPalette(data,s)
Change palette for objects.
      data - datas ib.
      s - structure screen for change colours.
```
## <span id="page-7-2"></span>**1.12 mGetIBInfo**

```
info:=mGetIBInfo(data,nr,flag)
return information about object.
data - datas ib.
     nr - number of object.
     flag -
  Type of return:
                       IB_WIDTH - width of object.
     IB_HEIGHT - height of object.
     IB_DEPTH - depth of object.
     IB COLOURS - colours of object.
     IB_FACE - face of object (see in struct: image.imagedata).
     IB_OBJLEN - length of object.
    Added in V1.4:
     IB_CX - Coords. X.
     IB_CY - Coords. Y.
     IB_CN - Number of face object.
     IB_CMAXOBJS - how much is objects in bank.
     IB_CDEPTH - maximum amount possible planes.
     IB_CCOLOURS - amount colors in palette.
     IB_CBLTFACE - offset in memory of face objects (struct BitMap).
     IB_CBLTMASK - offset in memory of mask objects (struct BitMap).
```
#### <span id="page-7-3"></span>**1.13 mPasteQuickIB**

```
mPasteQuickIB(rastport,data,x,y,nr)
display object, but without mask.
rastport - structure rastport.
data - datas ib.
x, y - coord.nr - number of object.
```
## <span id="page-8-0"></span>**1.14 mPasteMaskIB**

```
mPasteQuickIB(rastport,data,x,y,nr)
display only mask to rastport.
rastport - structure rastport.
data - datas ib.
x,y - coord.
nr - number of object.
```
## <span id="page-8-1"></span>**1.15 mPasteIB**

mPasteIB(rastport,data,x,y,nr) display object with mask. rastport - structure rastport. data - datas ib. x,y - coord. nr - number of object.

## <span id="page-8-2"></span>**1.16 mIB**

```
mIB(rport,data,nr1,x,y,nr2)
display object.
rport - structure rastport.
data - datas ib.
nr1 - number displayed object.
x,y - coords.
nr2 - nr. object.
```
## <span id="page-8-3"></span>**1.17 mDecodeIB**

data:=mDecodeIB(databank,length) Load and Decode from databank datas. databank - offset datas. length - databank length. data - if is bug return NULL, else datas.

## <span id="page-9-0"></span>**1.18 mIBOff**

mIBOff(rport,data,n) Number object to hide. rport - structure rastport. data - datas ib. n - numer object.